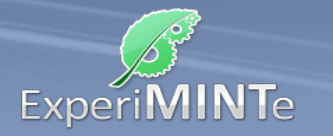

Durchführung:

- Bewege die Hand und beobachte die Anzeigen der Federwaagen.
- Klicke auf die Hebel und bewege sie.
- Verändere die Radien bzw. Durchmesser der Räder.
- Klicke auf die Hand um die Federwaagen wieder einzublenden.
- Beschreibe die Beobachtungen.

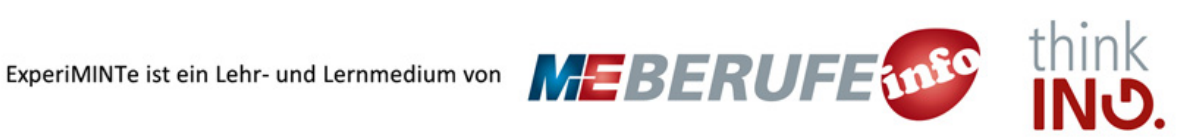